## **SYCAMORE HINTS / TIPS**

- Some features have multiple ways to get to the same information.
- If you make changes and see an "Update" button (dark blue) make sure to click it or any changes you made will not be saved.

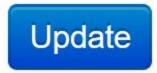

- Not all features described are currently set up at this date and time. Please contact Ms. Stubbe in the School Office if you have any questions on a feature in Sycamore.
- Online help in Sycamore can be found under "System Help". Sme features / views in Sycamore's "Online Manuals/FAQs" help may not match our Sycamore website as each school is able to customize their site.

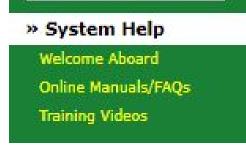

If you have questions, please don't hesitate to reach out to the School Office.